Bitte Antrag erst runterladen/speichern, dann ausfüllen !

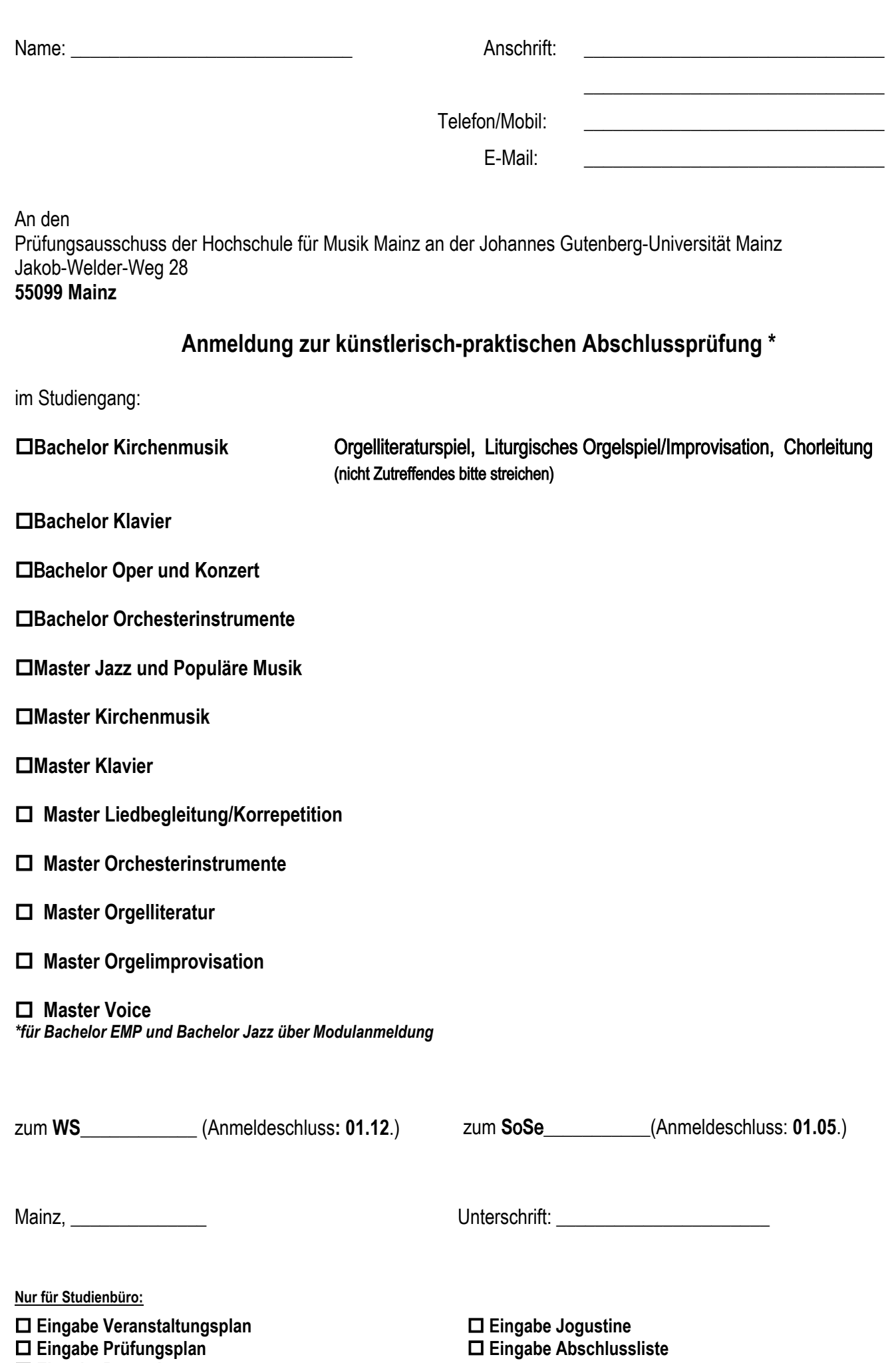

**Eingabe Raumplan**

## **Zusätzliche Informationen**

Sie können den Antrag persönlich abgeben, per Post schicken oder per Mail senden an:

## [studienbuero-hfm@uni-mainz.de](mailto:studienbuero-hfm@uni-mainz.de)

Bitte senden Sie bis **spätestens 5 Werktage** vor dem Prüfungstermin Ihr Prüfungsprogramm, als Word Dokument, an das Veranstaltungsbüro: [veranstaltungen-musik@uni-mainz.de](mailto:veranstaltungen-musik@uni-mainz.de)

Die Vorlage für das Programm ist zu finden hier unter:

[Programmvorlage](https://view.officeapps.live.com/op/view.aspx?src=https%3A%2F%2Fdownload.uni-mainz.de%2F%2Fmusik%2F02_Downloads_HfM%2F02_F%25C3%25BCr%2520Studierende%2F01_Antraege_Formulare_alle_Studieng%25C3%25A4nge%2FProgrammvorlage_Pruefungen.doc&wdOrigin=BROWSELINK)

Für folgende Studiengänge ist eine schriftliche Einführung in das Konzertprogramm Teil der Prüfung:

**Master Jazz und Populäre Musik Master Klavier Master Liedbegleitung/Korrepetition Master Orchesterinstrumente Master Orgelliteratur Master Orgelimprovisation Master Voice** 

## Auszug Prüfungsordnung**:**

- Vorbereitend zu der künstlerisch-praktischen Abschlussprüfung ist von der Kandidatin oder dem Kandidaten schriftlich eine ausführliche Einführung in das Konzertprogramm (6000 – 7000 Zeichen inkl. Leerzeichen) zu erstellen. Der thematische Schwerpunkt ist mit dem Modulverantwortlichen abzusprechen. **Der schriftliche Beitrag ist spätestens zwei Wochen vor der künstlerisch-praktischen Abschlussprüfung in dreifacher Ausfertigung beim Studienbüro abzugeben.**
- Sofern der Anhang die Anfertigung einer schriftlichen Einführung in das Konzertprogramm vorsieht, kann diese in deutscher Sprache oder in einer Fremdsprache abgefasst werden. Die Zustimmung des Prüfungsausschusses zur Anfertigung in einer Fremdsprache wird erteilt, sofern folgende Voraussetzungen erfüllt sind:
- 1. hinreichende Beherrschung der gewählten Fremdsprache durch die Kandidatin oder den Kandidaten,
- 2. hinreichende sprachliche Qualifikation in der gewählten Fremdsprache seitens der Prüferinnen oder Prüfer gem. Abs. 3.

Der Antrag auf Anfertigung der schriftlichen Einführung in das Konzertprogramm in einer Fremdsprache ist zusammen mit der schriftlichen Einverständniserklärung der Betreuerin oder des Betreuers im Rahmen der Anmeldung zur künstlerisch-praktischen Abschlussprüfung vorzulegen.